## **Favorites**

You can mark as favorite any element, including diagrams, types, packages, and so forth that you regularly use in your model and need to access quickly.

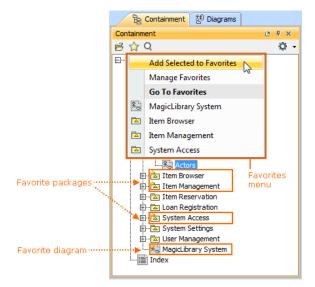

Related pages

- Adding, removing, and changing order of favorites
- Manage favorites

Using favorites saves your time as you are able to

- Navigate quickly to any desired place in your model.
- Easily narrow the search scope to get rid of unneeded elements and thus find desired elements faster.
- Easily narrow the scope for model analysis.

In a server project, each user has his own list of favorites.